Übungsaufgabe: Lösen Sie die Bilanz in Bestandskonten (Aktiv u. Passiv) auf und übertragen Sie die Anfangsbestände aus der Bilanz in die Bestandskonten. Verbuchen Sie die Aufgeführten Geschäftsfälle in den Bestandskonten schließen Sie die Bestandskonten ab und erstellen Sie die Abschlussbilanz. Nennen Sie zu jeden Geschäftsvorfall den Buchungssatz (Soll an

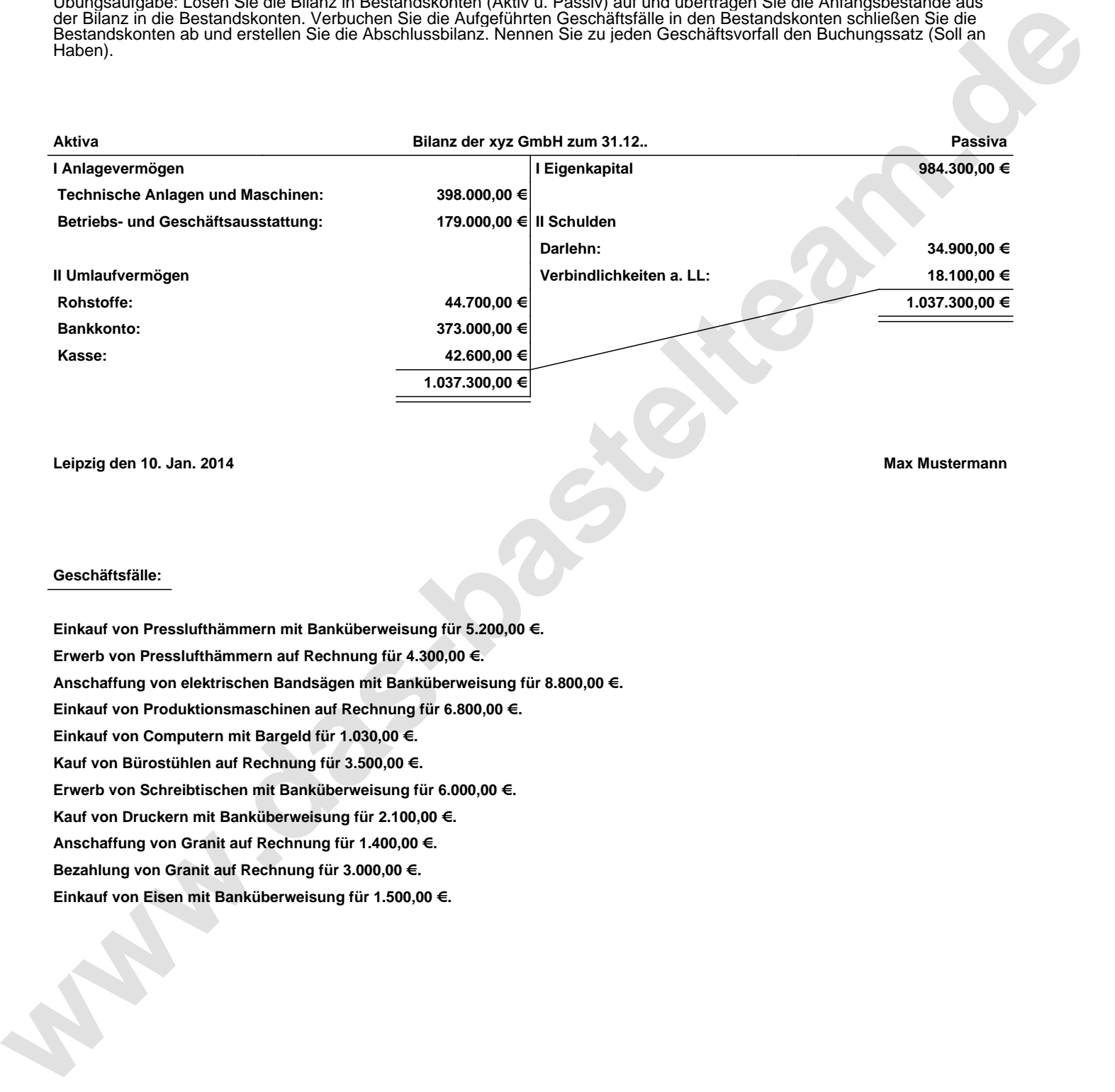

**Leipzig den 10. Jan. 2014 Max Mustermann**

## **Geschäftsfälle:**

**Einkauf von Presslufthämmern mit Banküberweisung für 5.200,00 €. Erwerb von Presslufthämmern auf Rechnung für 4.300,00 €. Anschaffung von elektrischen Bandsägen mit Banküberweisung für 8.800,00 €. Einkauf von Produktionsmaschinen auf Rechnung für 6.800,00 €. Einkauf von Computern mit Bargeld für 1.030,00 €. Kauf von Bürostühlen auf Rechnung für 3.500,00 €. Erwerb von Schreibtischen mit Banküberweisung für 6.000,00 €. Kauf von Druckern mit Banküberweisung für 2.100,00 €. Anschaffung von Granit auf Rechnung für 1.400,00 €. Bezahlung von Granit auf Rechnung für 3.000,00 €. Einkauf von Eisen mit Banküberweisung für 1.500,00 €.**

Übungsaufgabe: Lösen Sie die Bilanz in Bestandskonten (Aktiv u. Passiv) auf und übertragen Sie die Anfangsbestände aus der Bilanz in die Bestandskonten. Verbuchen Sie die Aufgeführten Geschäftsfälle in den Bestandskonten schließen Sie die Bestandskonten ab und erstellen Sie die Abschlussbilanz. Nennen Sie zu jeden Geschäftsvorfall den Buchungssatz (Soll an

## **Lösungen:**

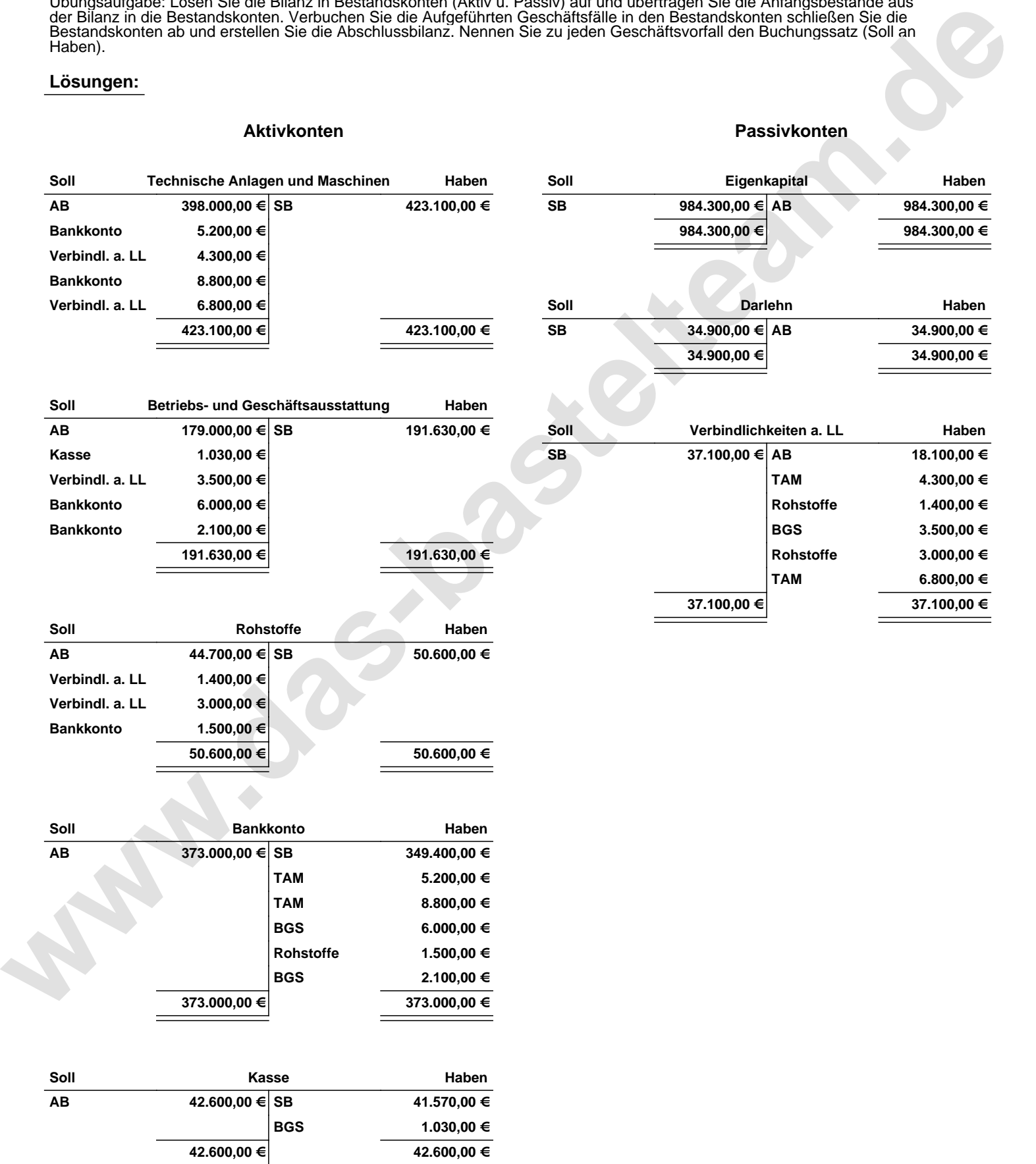

Übungsaufgabe: Lösen Sie die Bilanz in Bestandskonten (Aktiv u. Passiv) auf und übertragen Sie die Anfangsbestände aus der Bilanz in die Bestandskonten. Verbuchen Sie die Aufgeführten Geschäftsfälle in den Bestandskonten schließen Sie die Bestandskonten ab und erstellen Sie die Abschlussbilanz. Nennen Sie zu jeden Geschäftsvorfall den Buchungssatz (Soll an

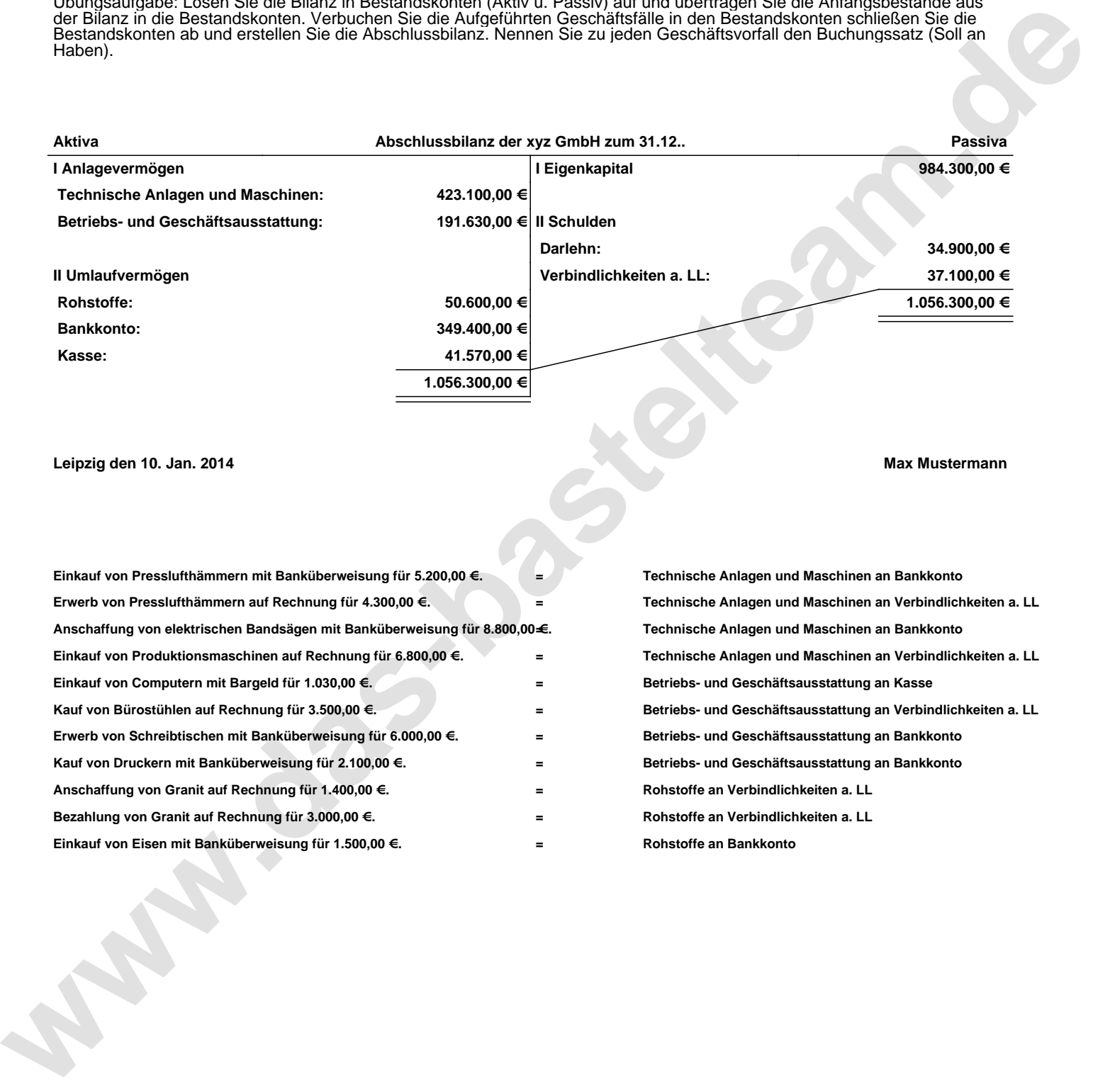

## **Leipzig den 10. Jan. 2014 Max Mustermann**

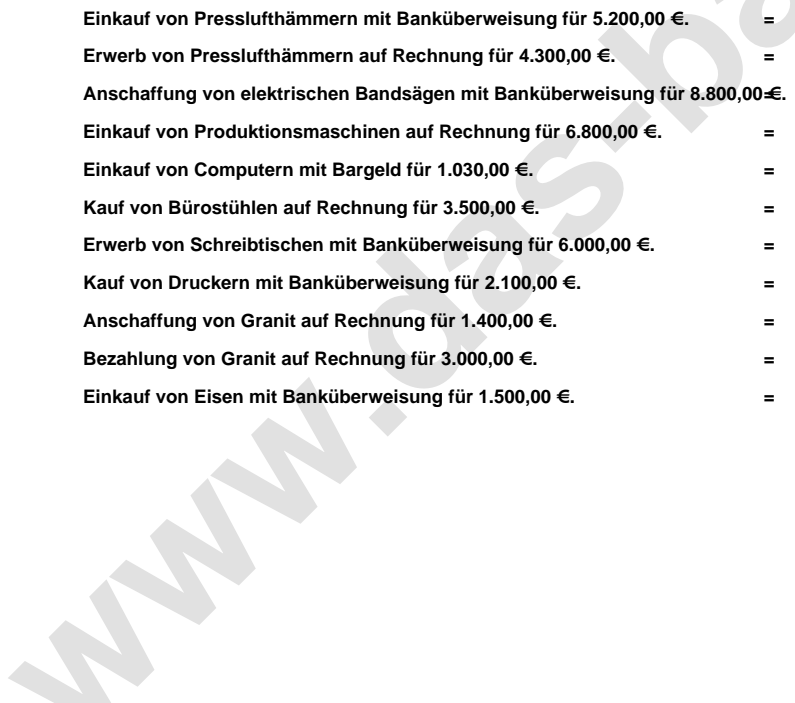

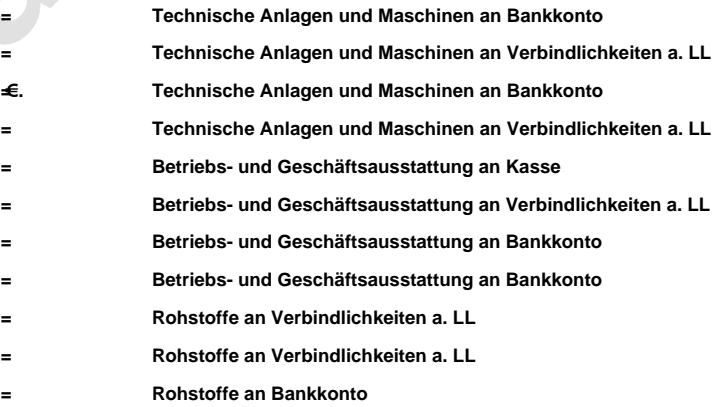